## PeopleSoft User Request Form HCM Application (Instructions: 1. Fill out User Request form 2. Complete General Service Request via Service Desk

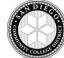

|                                                                                                    | (ilistructions. 1. Fill out t |                  | t form to General Servi |                             |                                     |
|----------------------------------------------------------------------------------------------------|-------------------------------|------------------|-------------------------|-----------------------------|-------------------------------------|
| User Information                                                                                                    |                               |                  |                         |                             |                                     |
|                                                                                                    |                               |                  |                         | 7                           |                                     |
| First Name:                                                                                                    | (n) 11 N                      | Middle           |                         | Last                        |                                     |
| Employee ID/EBN:                                                                                                    | (No nicknames)                |                  | Location/Donts          | Dloac                       | a Salact Lacation /                 |
| Employee ID/ERN:                                                                                                    | 1                             |                  | Location/Dept:          | _                           | e Select Location /<br>ct Dropdown) |
| Email Address:                                                                                                    |                               | @sdccd.edu       | Employee Type:          |                             | e Select Employee Type              |
|                                                                                                    |                               |                  | ]   -7 71               |                             | t Dropdown)                         |
| Supervisor/Pos #:                                                                                                    | upervisor/Pos #: /            |                  | Request Type:           |                             |                                     |
|                                                                                                    |                               |                  | 7                       | (Selec                      | t Dropdown)                         |
| Pos #/Start Date<br>(Perm Contract Access):                                                                                                    | ,                             |                  | Start/End Date          | _                           | _                                   |
| New Position                                                                                                    | /                             |                  | (Temp Access):          | From:                       | То:                                 |
| New Fosition                                                                                                    |                               |                  |                         |                             |                                     |
|                                                                                                    |                               |                  |                         |                             |                                     |
|                                                                                                    |                               |                  |                         |                             |                                     |
| HCM Roles                                                                                                    |                               |                  |                         |                             |                                     |
| Select Action (Add/D                                                                                                    | elete) then choose Secu       | rity Role from D | rop-down menu           |                             |                                     |
| Job Data                                                                                                    | _                             | Position Data    |                         |                             | Chartfield/GL Data                  |
| Action Select Security Role                                                                                                    |                               | Action Select    | Security Role           |                             | Action Select Security Role         |
|                                                                                                    |                               |                  |                         |                             |                                     |
| Payroll Data Action Select Security Role                                                                                                    |                               | Time & Labor     |                         |                             | Parking Data                        |
| Action Select Se                                                                                                    | Action Select                 | Security Role    |                         | Action Select Security Role |                                     |
| Fisher Section of the second of the second o |                               |                  |                         |                             |                                     |
| Fill in the blank (enter page name)                                                                                                    |                               |                  |                         |                             |                                     |
| Action                                                                                                    |                               | Action           |                         |                             | Action                              |
|                                                                                                    |                               |                  |                         |                             |                                     |
| Additional Information                                                                                                    |                               |                  |                         |                             |                                     |
| Additional Information                                                                                                    |                               |                  |                         |                             |                                     |
| Create Profile same as: Employee Name: Empl ID: Pos #:                                                                                                    |                               |                  |                         |                             |                                     |
| Greate Frome same a                                                                                                    | or Employee Humer             |                  |                         | zp. iz                      | 1 00 111                            |
| Delete all other roles that do not appear in this account? Yes No                                                                                                    |                               |                  |                         |                             |                                     |
|                                                                                                    |                               |                  |                         |                             |                                     |
| Comments:                                                                                                    |                               |                  |                         |                             |                                     |
|                                                                                                    |                               |                  |                         |                             |                                     |
| Authorization                                                                                                    |                               |                  |                         |                             |                                     |
|                                                                                                    |                               |                  |                         |                             | -                                   |
| Approval (Requestor)                                                                                                    | ):                            |                  | Print:                  |                             | Date                                |
|                                                                                                    |                               |                  |                         |                             |                                     |
| HR Systems:                                                                                                    |                               |                  | Print:                  |                             | Date                                |
|                                                                                                    |                               |                  |                         |                             |                                     |
| HR Systems Use (rev 2/8/24)                                                                                                    |                               |                  |                         |                             |                                     |
| 1 3,5123 536 (1                                                                                                    |                               |                  |                         |                             |                                     |
| Add position to Role Query(ies): Manually add Role(s) to User Profile:                                                                                                    |                               |                  |                         |                             |                                     |
|                                                                                                    |                               |                  |                         |                             |                                     |